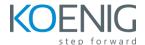

# SAP HANA 2.0 SPS06 Modeling

#### Content

#### Calculation Views

- Introducing Calculation Views
- Understanding the Different Types of Views
- Working with Common View Design Features

## Using Nodes in Calculation Views

- Using Projection Nodes
- Using Join Nodes
- Working with Data Sets
- Aggregating Data
- Creating CUBE with Star Join Calculation Views
- Extracting Top Values with Rank Nodes

## Modeling Functions

- Create Restricted and Calculated Columns
- Filtering Data
- Using Variables and Input Parameters
- Implementing Hierarchies
- Implement Currency Conversion
- Defining Time-Based Dimension Calculation Views

### Using SQL in Models

- Introducing SAP HANA SQL
- Query a Modeled Hierarchy Using SQLScript
- Working with SQLScript
- Creating and Using Functions
- Creating and Using Procedures

### Persistence Layer

- Defining the Persistence Layer
- Loading Data into Tables
- Accessing Remote Data

### Optimization of Models

- Implementing Good Modeling Practices
- Implementing Static Cache
- Controlling Parallelization
- Implementing Union Pruning

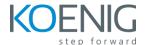

- Using Tools to Check Model Performance
- Developing a Data Management Architecture

# Management and administration of Models

- Working with Modeling Content in a Project
- Creating and Managing Projects
- Enabling Access to External Data
- Working with GIT Within the SAP Web IDE
- Migrating Modeling Content

# Security in SAP HANA Modeling

- Understanding Roles and Privileges
- Defining Analytic Privileges
- Defining Roles
- Masking Sensitive Data
- Anonymizing Data